# Логические основы Пролога. Рекурсия на Прологе

**Лекция №2**

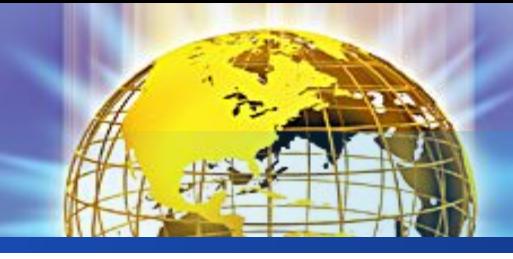

### **План**

- 1. Логика предикатов
- 2. Унификация
- 3. Метод резолюции

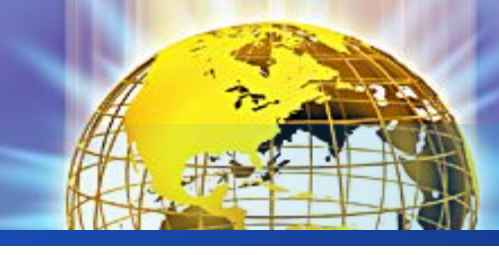

### **Почему логика предикатов, а не логика высказываний?**

❖ ЛВ:

- Все люди смертны.
- Сократ человек.
- Следовательно, Сократ смертен.

 $\leftrightarrow$  ЛП:

- Быть\_человеком(Сократ).
- Быть смертным(человек).

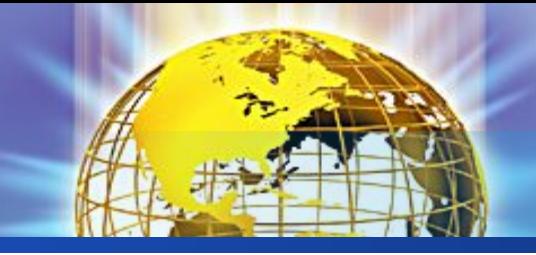

#### **Логика предикатов**

- ❖ Формальная система
- ❖ Алфавит логики предикатов
- ❖ Терм
- ❖ Атомарная формула
- ❖ Формулы логики предикатов
- ❖ Литерал
- ❖ Дизъюнкт
- ❖ Конъюнктивная, пренексная, сколемовская нормальная форма

Терминология какой дисциплины здесь используется?

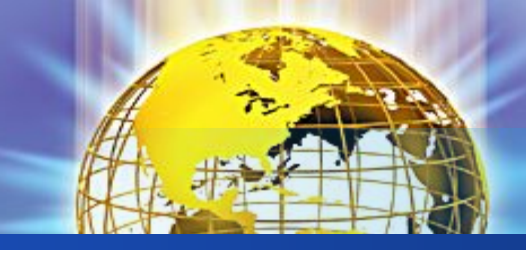

#### **Логика предикатов**

#### ❖ В формальной системе определены:

#### ▪ Алфавит:

- Переменные (например,  $x, y, z$ )
- Константы (например,  $a, b, c$ )
- Функциональные символы (обычно f, g)
- Предикатные символы (обычно p, r)
- Пропозициональные константы (true, false)
- Логические связки (конъюнкция, дизъюнкция, отрицание, импликация, эквивалентность)
- Кванторы (существования и всеобщности)
- Вспомогательные символы: ( ) , .
- Формулы (словарь)
- Аксиомы
- Правила вывода

Что из перечисленного является конечным, а что может быть бесконечным?

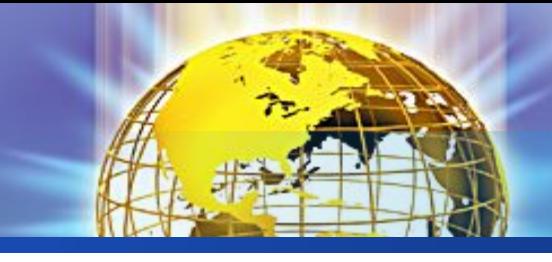

#### Основные понятия

#### $\bullet$  Tepm:

- $\blacksquare$  Всякая переменная терм
- $\blacksquare$  Всякая константа терм
- Если  $t_1,...,t_n$  термы, а f n-местный функциональный символ, то  $f(t_1, ..., t_n)$  - терм
- Других термов нет
- $\triangle$  Все объекты в Прологе термы

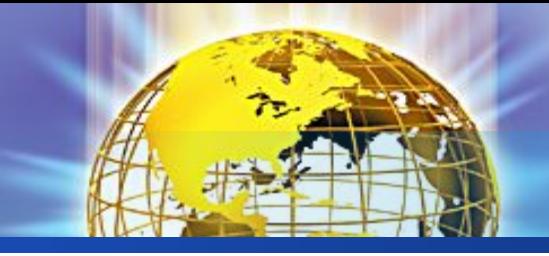

**Основные понятия**

- ❖ Атомарный предикат (атомная формула) результат применения предиката к термам, задают отношения между сущностями • отец $(x,y)$
- ❖ Все объекты в Прологе термы
- ❖ Литерал атомарная формула или отрицание атомарной формулы
- ❖ Аргументы формулы упорядочены по смыслу
	- $\blacksquare$  любит $(x,y)$

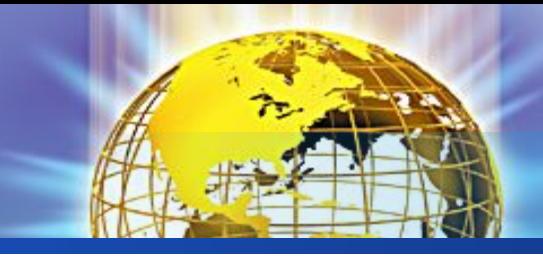

### **Унификация**

- ❖ Унификация отождествление формулы путем замены свободных переменных на термы
- ❖ Унификация процесс поиска такой подстановки термов из одного выражения в переменные второго выражения, что оба эти выражения становятся эквивалентными
	- птица(воробей)
	- птица(сорока)
	- птица $(X)$

Какую подстановку выбрать?

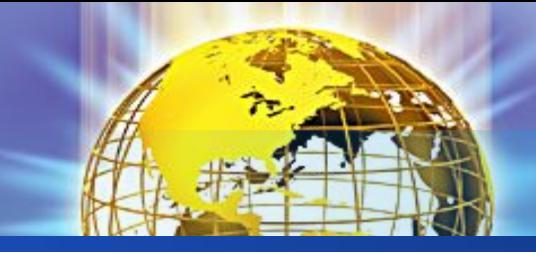

### **Унификация**

- $\leftrightarrow$  A=p(f(x),z) и B=p(y,a).
- $\triangleleft$  Первый вариант подстановки:  $(y/f(x),z/a)$
- $\triangleleft$  Второй вариант подстановки:  $(y/f(a), x/a, z/a)$
- ❖ Существуют ли другие варианты подстановок?
- ❖ Какой вариант более общий?

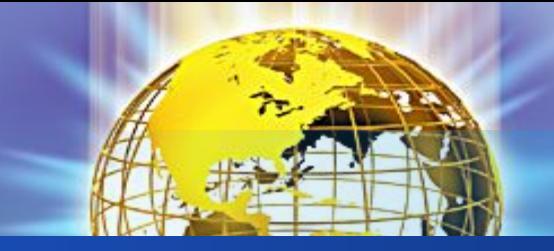

### **Теорема унификации**

❖ Теорема унификации: для любого унифицируемого конечного множества простых выражений S алгоритм унификации закончит свою работу и выдаст наиболее общий унификатор для S

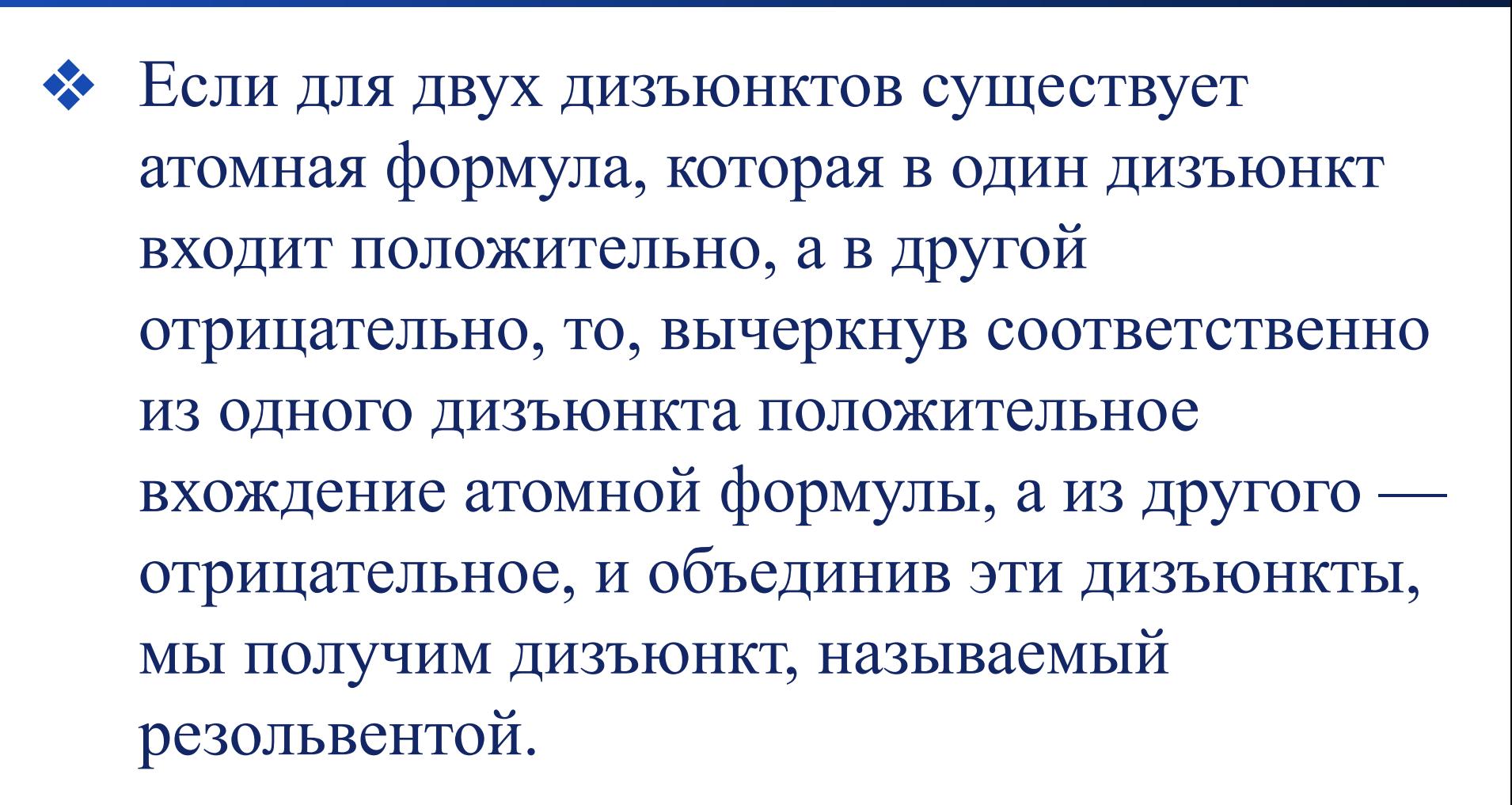

**Правило резолюции**

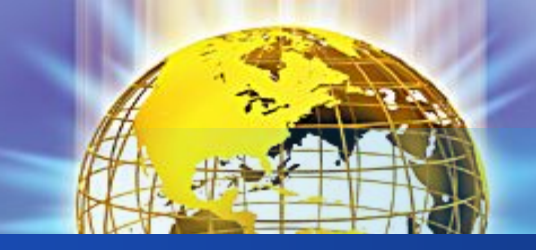

#### Правило резолюции

- **Исходные дизъюнкты** револьвируемые
- **Вычеркнутые формулы** контрарные литералы
- **\*** Конечный дизъюнкт резольвента

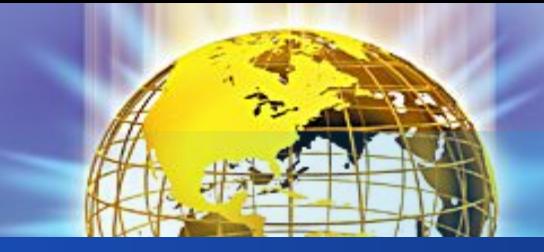

#### **Метод резолюции**

- ❖ Метод резолюции доказательство от противного: добавляем к множеству аксиом отрицание гипотезы и выводим противоречие). Если это удается, то исходная формула была выводима
- ❖ Процесс резолюции обязательно завершится, если исходное множество дизъюнктов невыполнимо

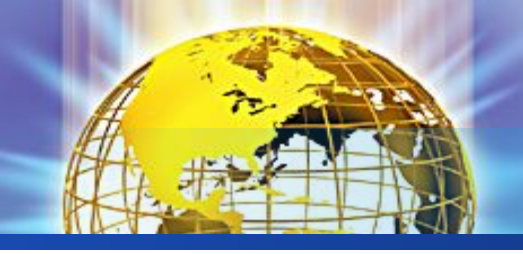

#### Пример резолюции

- «Кто умеет читать, тот грамотный»:  $(\forall x)(\forall(x) \rightarrow$  $\Gamma(x)$
- «Дельфины неграмотны»:  $(\forall x)(\underline{A}(x) \rightarrow \neg \Gamma(x))$
- «Некоторые дельфины обладают интеллектом»:  $(\exists x)(\mathcal{A}(x) \rightarrow \mathcal{H}(x))$
- Предположим, что из этих посылок мы хотим доказать утверждение:
- «Некоторые из тех, кто обладают интеллектом, не умеют читать»:  $(\exists x)(H(x) \wedge \neg \Psi(x))$

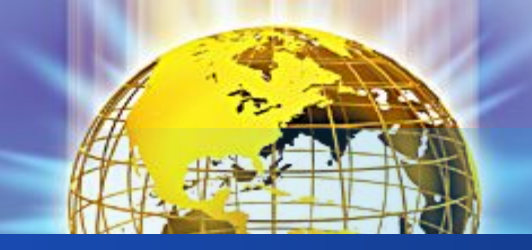

#### **Пример резолюции**

• Множество предложений, соответствующих утверждениям 1-3, будет таким:

- 1)  $\neg$   $\Pi(x) \vee \Gamma(x)$
- 2)  $\neg \Pi(y) \vee \neg \Gamma(y)$
- $3a) \mathcal{L}(A)$
- $36)$   $M(A)$

Отрицание теоремы, которую требуется доказать, преобразованное к форме предложения, имеет вид: 4)  $\neg$ *H*(*z*)  $\vee$  <sup>H</sup>(*z*)

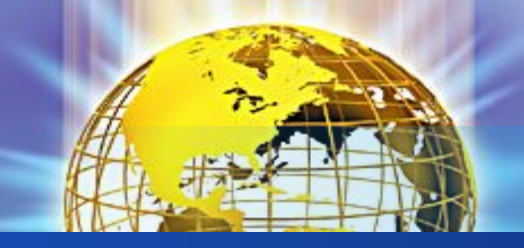

#### **Пример резолюции**

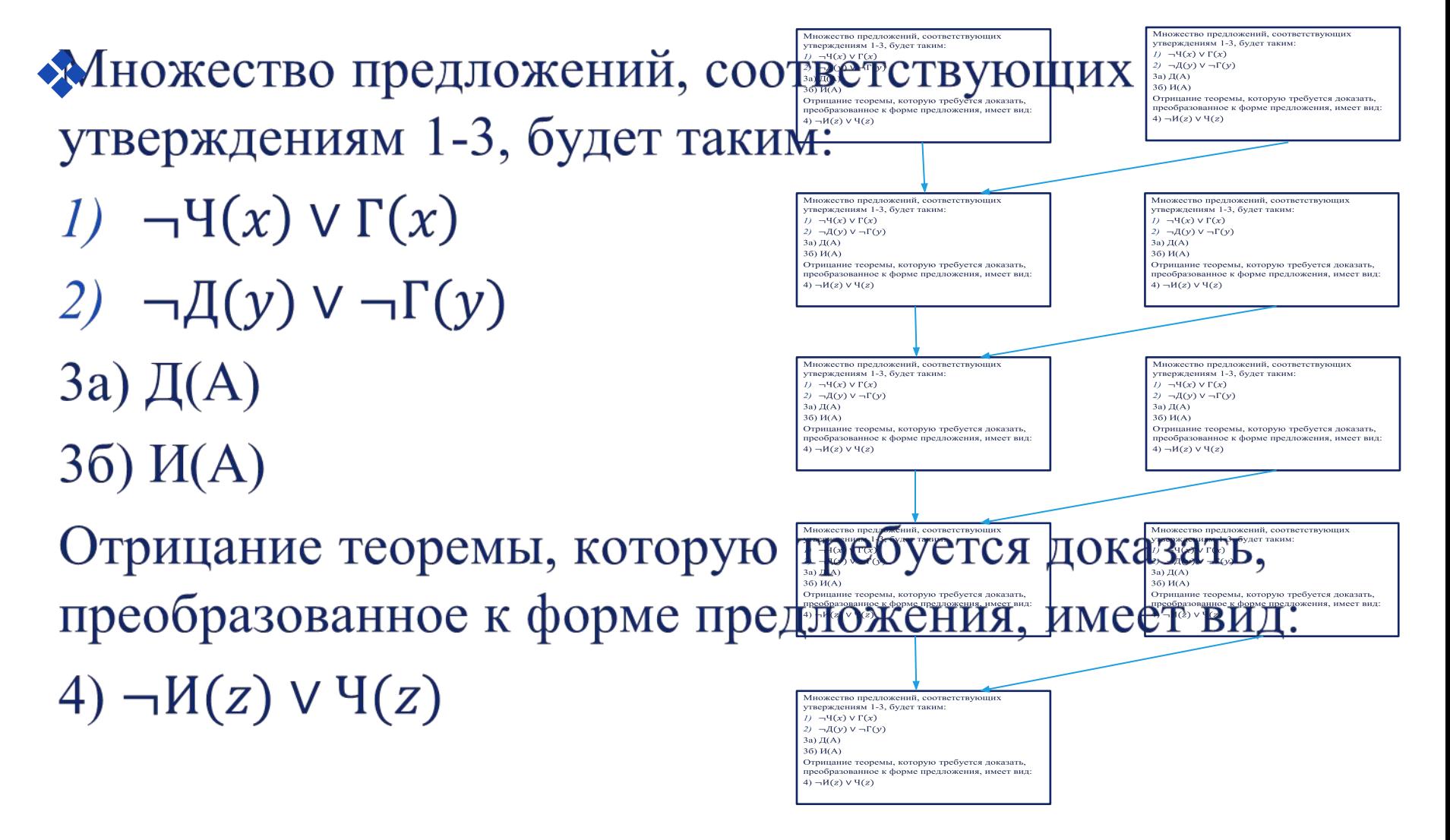

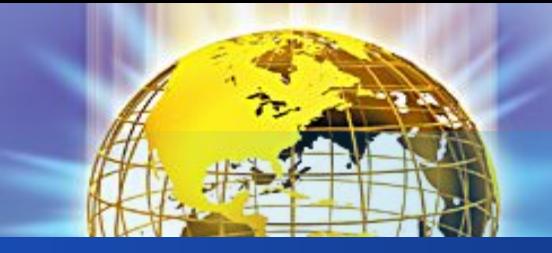

#### **Логическая программа**

- ❖ Логическая программа конечное непустой множество хорновских дизъюнктов (фактов и правил)
- ❖ В Прологе реализована линейная резолюция (правило резолюции применяется к самому левому литералу цели и первому унифицируемому к ней дизъюнкту)
- ❖ При каждом выборе унифицируемого с целью дизъюнкта запоминается точка возврата

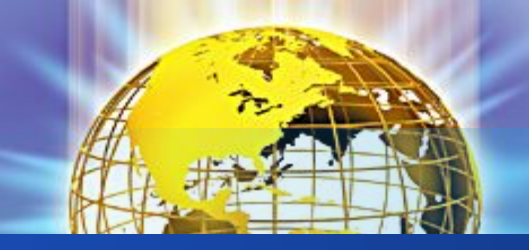

#### Стратегии резолюции

- Стратегии полного перебора (поиск в ширину)
- Стратегия опорного множества
- Стратегия предпочтения одночленам
- Стратегия, линейная по входу
- Комбинирование стратегий ※

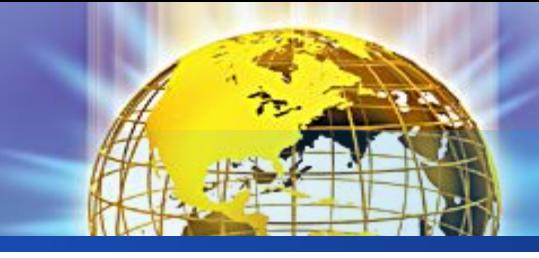

#### Предложения

- Факты  $1)$
- 2) Правила
- 3) Вопросы
	- Общий вид:
	- $A B_1, ..., B_n$ .

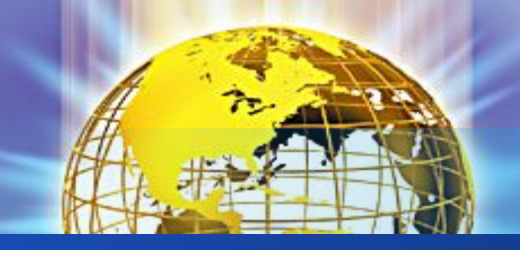

#### **Факты и правила**

Пример факта: мама(«Наташа», «Даша»).

константа, переменная, составной объект

Пример правил: бабушка(X,Y) :- мама(X,Z), мама(Z,Y). бабушка $(X, Y)$  :- мама $(X, Z)$ , папа $(Z, Y)$ . <sup>—процедура</sup>

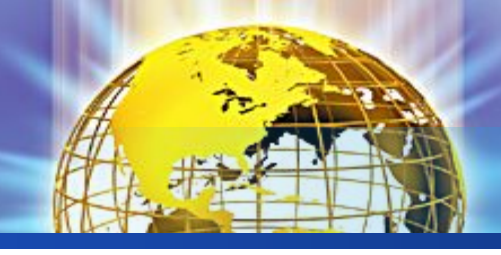

#### Переменные

- Неявно связаны квантором всеобщности
- Не поддерживается механизм деструктивного присваивания
- Идентификатор указывает не на адрес ячейки памяти, а на объект
- Свободные (неконкретизированные) и связанные (конкретизированные)
- Область определения одно предложение
- Все анонимные переменные отдельные объекты

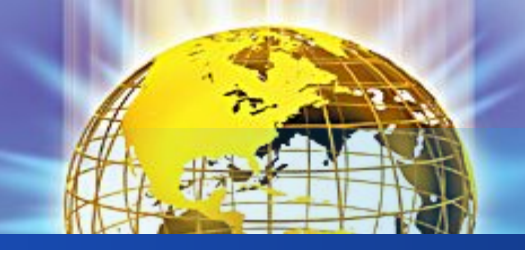

#### **Вопросы. Вычисление цели**

мама("Наташа","Даша"). мама("Даша","Маша"). goal

%мама("Наташа","Даша"). %мама("Наташа","Маша"). %мама $(X, "A]$ аша"). %мама("Наташа", $X$ ).  $\%$ мама $(X, Y)$ .  $\%$ мама $(X, \).$  $\%$ мама $($ , ).

Возможные результаты работы программы:

- 1)Цель достигнута (Yes): либо значения переменных, либо No solutions
- 2)Цель не достигнута (No): либо отношение не выполняется, либо нет достаточной информации

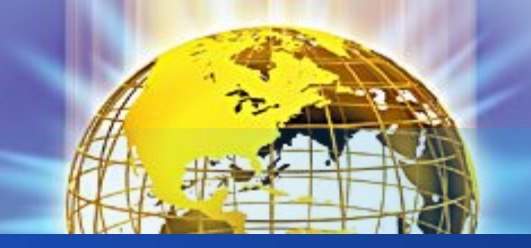

#### **Вычисление цели**

```
мама("Наташа","Даша").
мама("Даша","Маша"). 
бабушка(X,Y) :- мама(X,Z),
     мама(Z, Y).
goal 
   бабушка("Наташа",X).
```
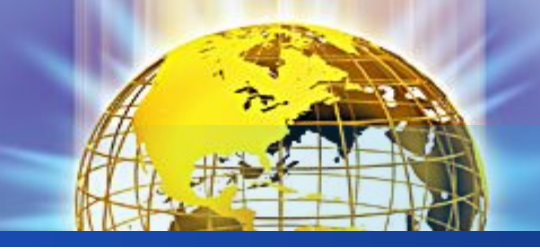

 $max(X, Y, X)$ : X>Y. /\* если первое число больше второго, то первое число - максимум \*/  $max(X, Y, Y)$  :- X<Y. /\* если первое число меньше второго, то второе число - максимум \*/  $max(X, Y, Y)$  :- X=Y. /\* если первое число равно второму, возьмем в качестве максимума второе число \*/

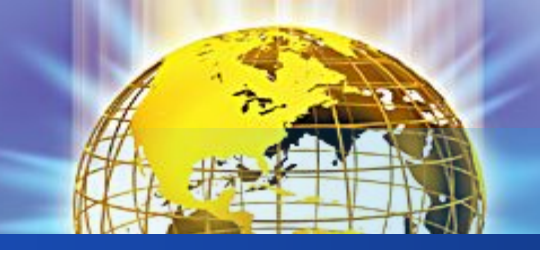

Нахождение максимума из **двух чисел - 2**

### $max(X, Y, X)$ :- X>Y. /\* если первое число больше второго, то первое число - максимум \*/  $max(X, Y, Y)$ :- X<=Y./\* если первое число меньше или равно второму, возьмем в качестве максимума второе число \*/

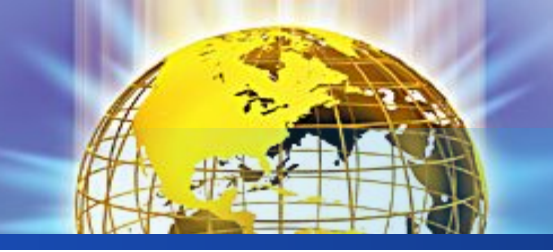

Нахождение максимума из двух чисел (отсечение)

### $max2(X, Y, X)$ :-

Х>Ү,!./\* если первое число больше второго, то первое число - максимум \*/ max2(, Y, Y). /\* в противном случае максимумом будет второе число \*/

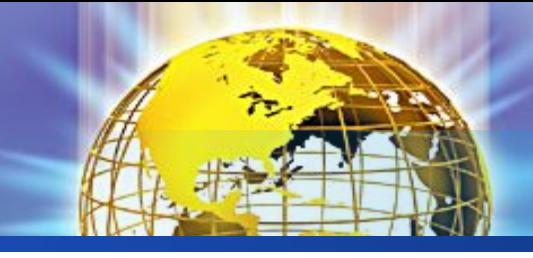

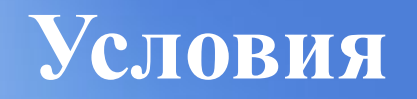

### $S$ :- $<$ условие>,!, Р.  $S -$ P2.

#### if <yсловие> then P else P2

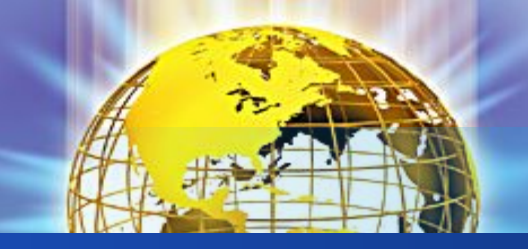

#### **Нахождение максимума из трех чисел**

- $max3a(X,Y,Z,X)$ :-
	- $X \geq Y, X \geq Z.$

/\* если первое число больше или равно второму

 и третьему, то первое число - максимум \*/  $max3a(X,Y,Z,Y)$ :-

 $Y\geq X,Y\geq Z$ .

/\* если второе число больше или равно первому

и третьему, то второе число является

максимумом \*/

 $max3a(X,Y,Z,Z):$ 

 $Z \geq X$ ,  $Z \geq Y$ .

 /\* если третье число больше или равно первому и второму, то максимум - это третье число \*/

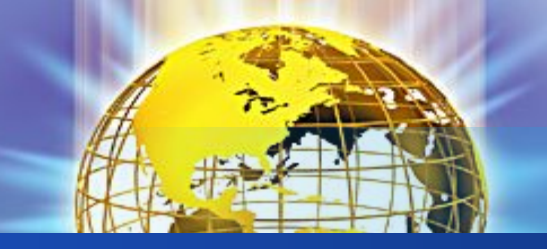

Нахождение максимума из трех чисел (отсечение)

 $max3b(X,Y,Z,X)$ :-

 $X > Y, X > Z, !$ .

/\* если первое число больше второго и третьего,

то первое число - максимум \*/

$$
\max 3b(\_,Y,Z,Y)\text{:} -
$$

 $Y \geq Z, !$ .

/\* иначе, если второе число больше третьего,

то второе число является максимумом \*/

 $max3b($ ,  $,Z,Z)$ .

/\* иначе максимум - это третье число \*/

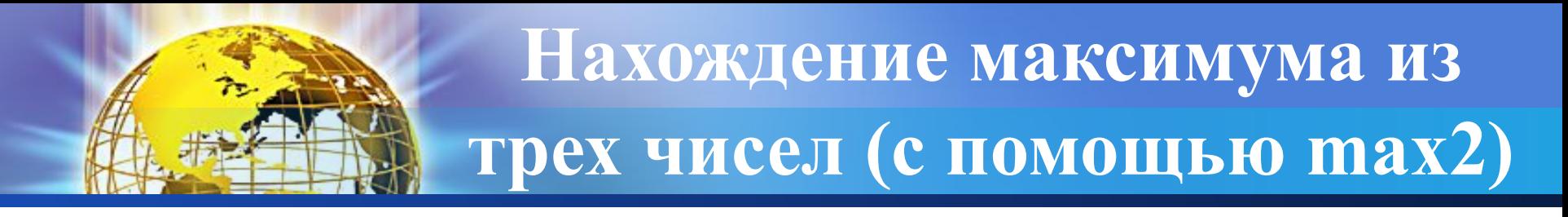

### $max3(X, Y, Z, M)$ :max2(X,Y,XY), /\* XY - максимум из X и Y \*/ max2(XY,Z,M). /\* М - максимум из XY и Z \*/

## Рекурсия на Прологе

10110010101

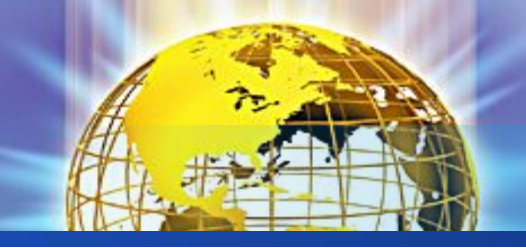

#### **Программа «Родственники»**

предок(Предок,Потомок): родитель(Предок,Потомок). /\* предком является родитель \*/ предок(Предок,Потомок): родитель(Предок,Человек), предок(Человек,Потомок). /\* предком является родитель предка \*/

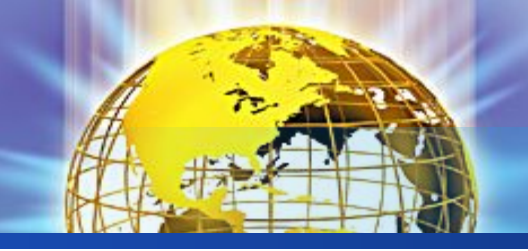

**Правило, реализующее шаг рекурсии**

- <имя определяемого предиката>:-
	- $|\leq$ подцели $>$ ],
	- [<условие выхода из рекурсии>],
	- [<подцели>],
	- <имя определяемого предиката>,
	- [<подцели>].

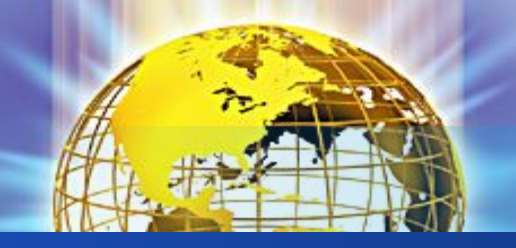

### Программа «Факториал»

 $1! = 1$  /\* факториал единицы равен единице \*/  $N!=(N-1)!*N/*$  для того, чтобы вычислить факториал некоторого числа, нужно вычислить факториал числа на единицу меньшего и умножить его на исходное число \*/

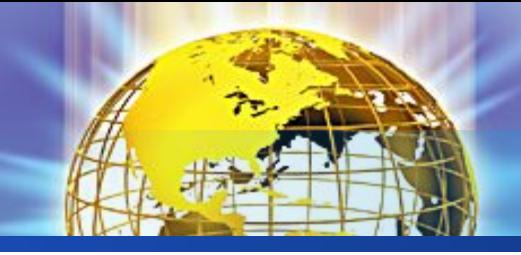

#### **Факториал**

 $fact(1,1)$ . /\* факториал единицы равен единице \*/  $fact(N,F)$ :- $N1=N-1,$  $fact(N1,F1),$  /\* F1 равен факториалу числа на единицу меньшего исходного числа \*/ F=F1\*N. /\* факториал исходного числа равен произведению F1 на само число \*/

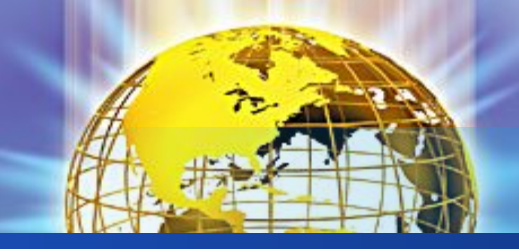

#### **Факториал**

 $fact(1,1)$ . /\* факториал единицы равен единице \*/  $fact(N,F)$ :-N>1, /\* убедимся, что число больше единицы \*/  $N1=N-1$ ,  $fact(N1,F1),$  /\* F1 равен факториалу числа, на единицу меньшего исходного числа \*/ F=F1\*N. /\* факториал исходного числа равен произведению F1 на само число \*/

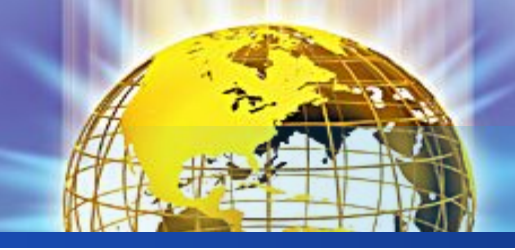

#### **Факториал**

 $fact(1,1): -!.$ /\* условие останова рекурсии \*/  $fact(N,F)$ :- $N1=N-1$ ,  $fact(N1,F1),$  /\* F1 равен факториалу числа, на единицу меньшего исходного числа \*/ F=F1\*N. /\* факториал исходного числа равен произведению F1 на само число \*/

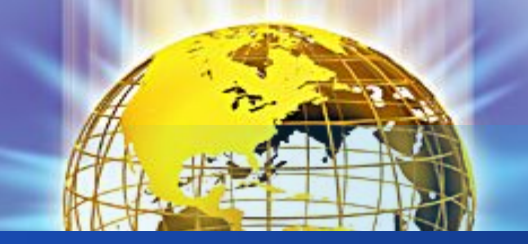

### **Факториал** Правосторонняя рекурсия

 $fact2(N,F,N,F):-!$ . /\* останавливаем рекурсию, когда третий аргумент равен первому\*/  $fact2(N,F,N1,F1)$ :- $N2=N1+1,$  /\*  $N2$  - следующее натуральное число после числа N1 \*/ F2=F1\*N2, /\* F2 - факториал N2 \*/ fact2(N,F,N2,F2). /\* рекурсивный вызов с новым натуральным числом N2 и соответствующим ему посчитанным факториалом F2 \*/

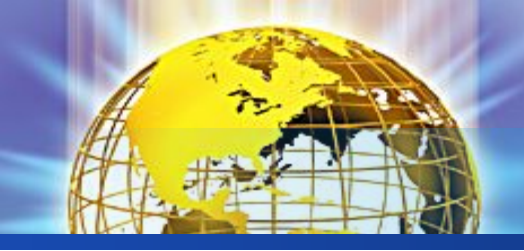

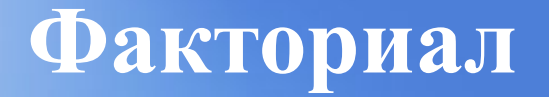

### $factM(N,F)$ : $fact2(N,F,1,1)$ . /\* вызываем предикат с уже заданными начальными значениями \*/

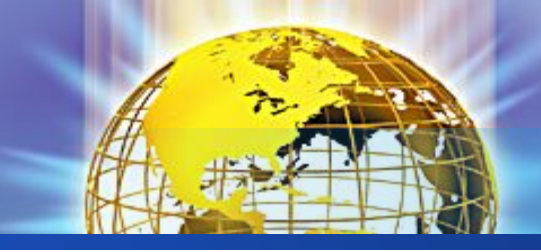

#### Цикл с предусловием

 $W$  :-

#### $\leq$ условие>, р, w.  $W - 1$ .

#### while  $\leq$ условие> do P

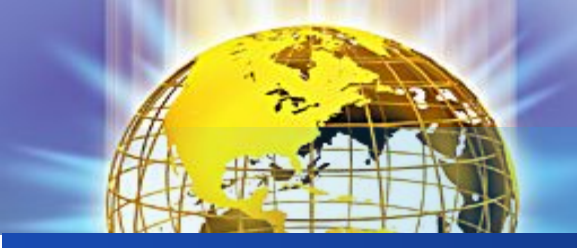

**Программа «Родственники» левосторонняя рекурсия**

предок2(Предок,Потомок): родитель(Предок,Потомок). /\* предком является родитель \*/ предок2(Предок,Потомок): предок2(Человек,Потомок), /\* предком является родитель предка \*/ родитель(Предок,Человек).